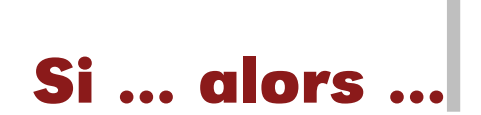

Le test *si ... alors ... sinon ...* permet d'exécuter des instructions différentes suivant la réalisation ou non d'une condition.

On schématise ce test par un diagramme avec un losange (à gauche) ; on peut aussi écrire les instructions ligne par ligne (à droite).

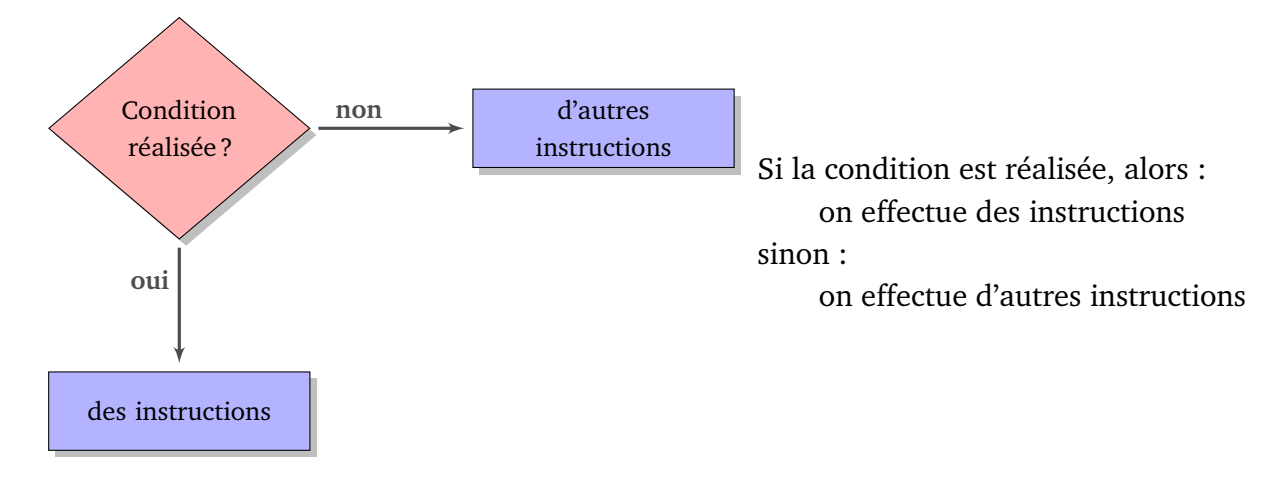

Par exemple : voici des instructions qui, à partir des nombres *a* et *b*, testent si *a* est supérieur ou égal à *b*, et renvoient le plus grand.

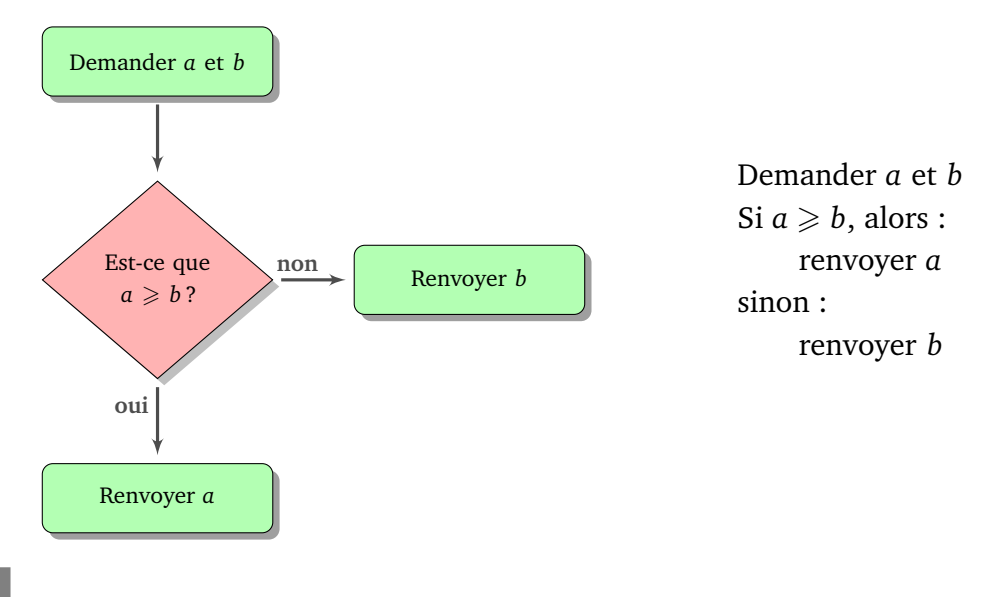

## **Activité 1.**

1. Comprends et explique ce que font les instructions suivantes (les notes considérées sont sur

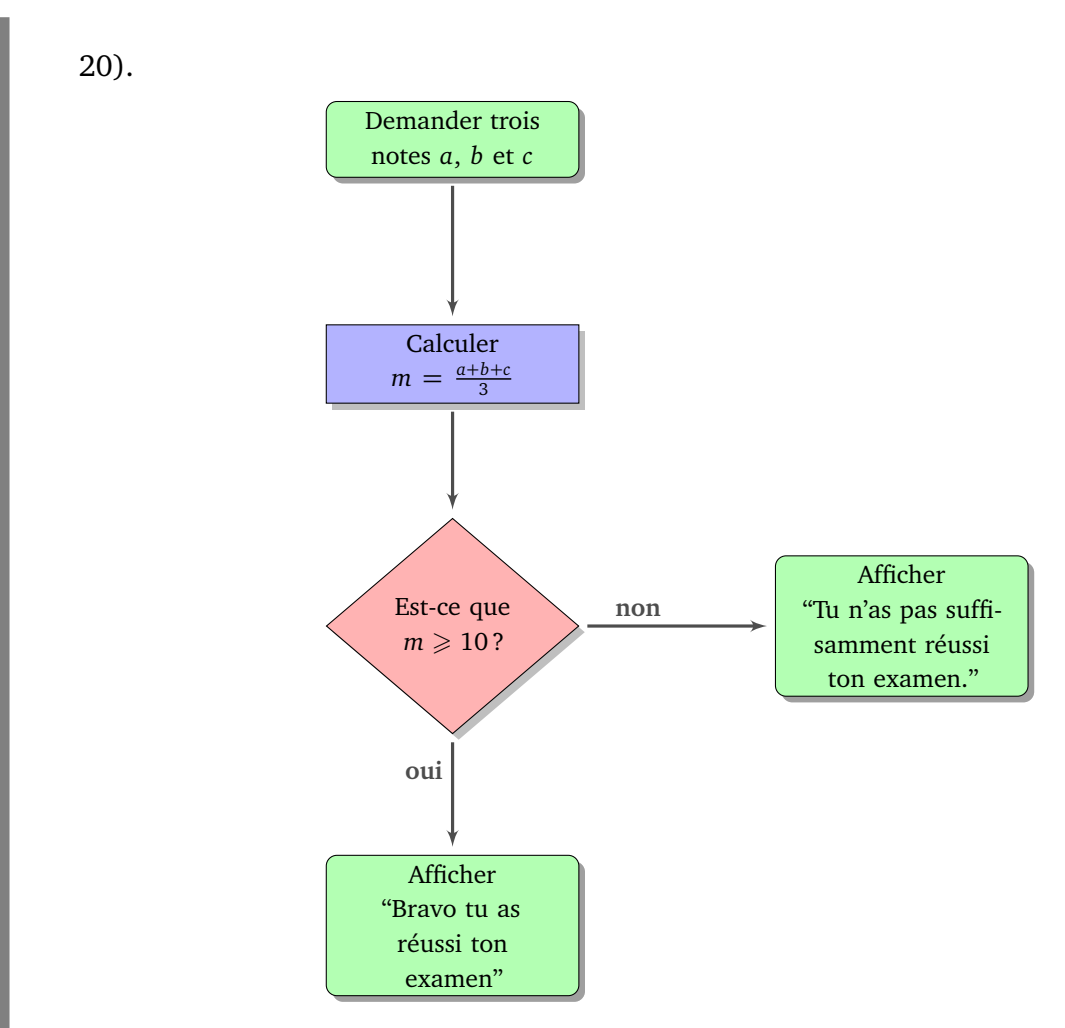

2. Comprends les instructions suivantes et dresse la table des valeurs renvoyées pour  $x = 1$ , puis pour  $x = 2$ ,  $x = 3$ , jusqu'à  $x = 10$ .

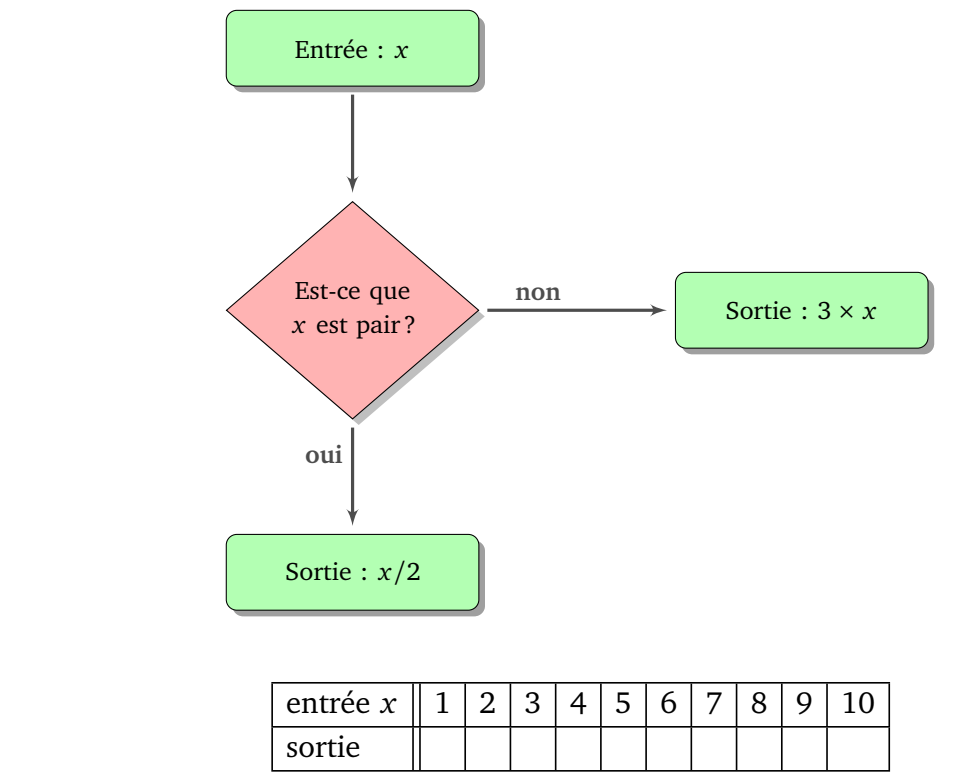

3. Explique la réduction calculée par cet algorithme en fonction de l'âge.

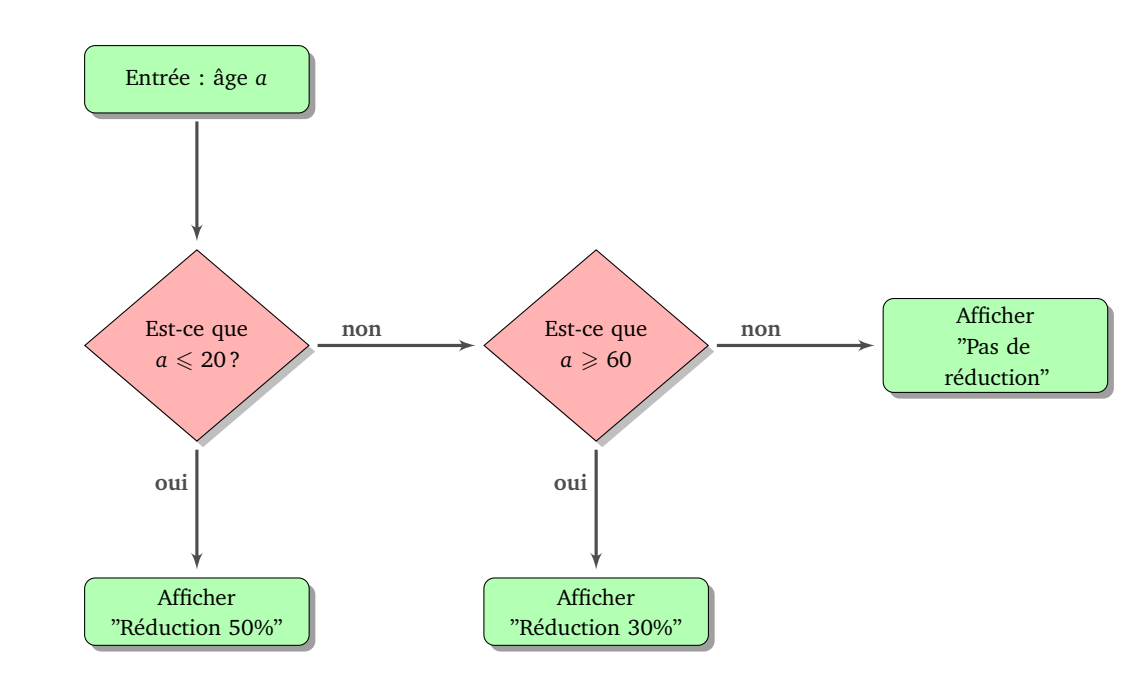

4. Écris les instructions des questions précédentes sous la forme « ligne par ligne ».

## **Activité 2.**

Écris le diagramme des commandes qui permet de répondre aux problèmes suivants.

- 1. On demande l'âge d'une personne. Soit elle est majeure et alors l'ordinateur répond « Vous êtes majeur » ; soit il dit « Vous serez majeur dans ... années ».
- 2. On demande deux durées de course d'une nageuse (en secondes).
	- L'ordinateur affiche sa meilleure performance ;
	- si sa meilleure performance est inférieure ou égale à 100, il affiche en plus « Bravo, tu bats le record ! » ;
	- sinon il affiche « Tu es à ... secondes du record ».

Refais le même exercice avec trois durées.

3. On demande un entier *x*, l'ordinateur renvoie un autre entier. Tu trouves ci-dessous les premiers exemples d'entrée/sortie de ce programme :

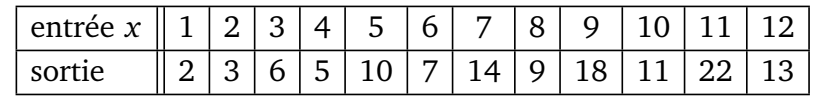

## **Activité 3.**

1. (a) On considère l'initialisation  $x \leftarrow 7$ , puis les instructions suivantes :

```
si x \ge 10 alors :
     x ← x − 3
sinon :
```
 $x \leftarrow 2 \times x$ 

Combien vaut *x* maintenant ?

- (b) Reprends la même question en partant de  $x \leftarrow 12$ .
- (c) Trouve deux valeurs initiales de *x* qui donnent le même résultat final.

2. (a) On considère l'initialisation  $x \leftarrow 7$ , puis les instructions suivantes :

si *x* est impair et  $x \ge 10$  alors :  $x \leftarrow x + 4$ si *x* est impair et  $x < 10$  alors :  $x \leftarrow x + 3$ si *x* est pair et  $x \ge 10$  alors :  $x \leftarrow x + 2$ si *x* est pair et  $x < 10$  alors :  $x \leftarrow x + 1$ 

Combien vaut *x* maintenant ?

- (b) Reprends la même question en partant de  $x \leftarrow 12$ .
- (c) Trouve deux valeurs initiales de *x* qui donnent le même résultat final.

## **Activité 4.**

Trouve la valeur de *x* à la fin de chacune des instructions suivantes.

```
1.
    x \leftarrow 1répéter 10 fois :
          x \leftarrow x + 12.
    x ← 1
    répéter 10 fois :
          x \leftarrow 2 \times x3.
    x \leftarrow 1répéter 10 fois :
          si x est pair alors :
                x \leftarrow x + 1sinon :
                x \leftarrow x + 3
```